## **ОБЩЕСТВО С ОГРАНИЧЕННОЙ ОТВЕТСТВЕННОСТЬЮ «РКИТ»**

УТВЕРЖДАЮ Генеральный директор А. П. Буняк/ Приказ № 1/23 от «07» апреля 2023

**Дополнительная общеобразовательная программа – дополнительная общеразвивающая программа технической направленности**

**«УСТАНОВКА И АДМИНИСТРИРОВАНИЕ DOCSVISION 5» (12 часов)**

> Разработчик: Теряхина Алиса Александровна, начальник отдела технической поддержки.

Иркутск, 2023

# **Содержание**

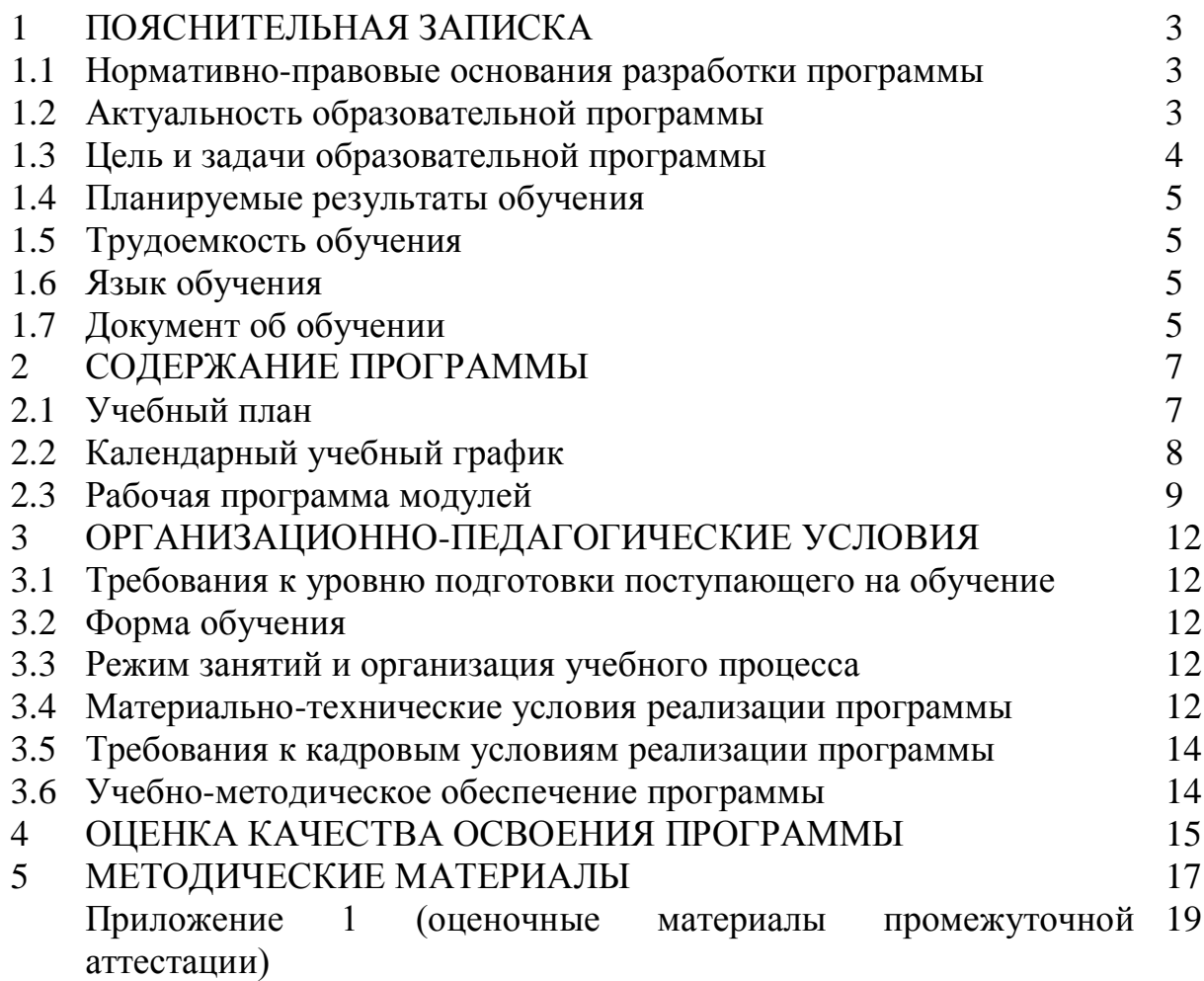

Дополнительная общеобразовательная программа - дополнительная общеразвивающая программа технической направленности «Установка и администрирование Docsvision 5» (далее – образовательная программа) направлена на удовлетворение индивидуальных потребностей обучающихся в интеллектуальном развитии, профессиональную ориентацию обучающихся, удовлетворение иных образовательных потребностей и интересов обучающихся, не противоречащих законодательству Российской Федерации, осуществляемых за пределами федеральных государственных образовательных стандартов и федеральных государственных требований.

#### **1.1. Нормативно-правовые основания разработки программы**.

Настоящая дополнительная общеразвивающая программа разработана в соответствии с:

- п.9 ст. 2, ст. 12, ст. 75 Федерального закона от 29.12.2012 № 273-ФЗ «Об образовании в Российской Федерации»;

- приказом Министерства просвещения РФ от 27.07.2022 № 629 «Об утверждении Порядка организации и осуществления образовательной деятельности по дополнительным общеобразовательным программам»;

- приказом Министерства образования и науки РФ от 23.08.2017 № 816 «Об утверждении Порядка применения организациями, осуществляющими образовательную деятельность, электронного обучения, дистанционных образовательных технологий при реализации образовательных программ»;

- приказом Министерства труда и социальной защиты РФ от 22.09.2021 № 652н «Об утверждении профессионального стандарта «Педагог дополнительного образования детей и взрослых».

**1.2. Актуальность** образовательной программы.

Docsvision 5 – комплексная ECM/BPM-платформа, сочетающая в себе современную архитектуру и широкий набор инструментов для решения задач управления предприятием в эпоху цифровой трансформации:

- организация делопроизводства;

- построение корпоративного архива;

- поддержка средств групповой работы и гибких методик управления (Agile);

- реализация сквозных бизнес-процессов в организациях, объединяющих десятки департаментов;

- решение специализированных отраслевых задач.

Docsvision 5 как комплексная ECM/BPM-платформа, требует специальных знаний и умений для ее установки, администрирования и эффективного использования.

Организация ООО «РКИТ» является первым авторизованным учебным центром Docsvision.

Отличительной особенностью настоящей программы является то, что теоретическая и практическая части программы формируются индивидуально. Практические навыки обучающихся отрабатываются по системе Docsvision, установленной на предприятии обучающегося. Поэтому часто решаются прикладные задачи (например, настройка прав, настройка небольших бизнес-процессов) непосредственно во время обучения.

Так же в процессе обучения учитываются уровень подготовки конкретного обучающегося и задачи, которые ему необходимо решать с помощью системы.

Курс помогает выявить риски при подготовке к обновлениям до новых версий DV, научиться оперативно решать вопросы обслуживания системы на продвинутом уровне.

Обучение создаёт у всех обучающихся комплексное понимание по поддержке и развитию СЭД/ECM Docsvision.

**1.3. Цель** образовательной программы: овладение обучающимися комплексом знаний, практических умений и навыков в области установки и администрирования платформы Docsvision 5.

#### **Задачи программы:**

Образовательные (предметные):

- формирование базовых знаний, умений и навыков по установке и администрированию платформы Docsvision 5.

Развивающие:

- развитие познавательного интереса, включенности в познавательную деятельность;

- развитие навыков организации и осуществления сотрудничества с педагогами, обучающимися;

- развитие творческих, коммуникативных и организационных способностей, необходимых для последующего профессионального образования и трудовой деятельности.

Воспитательные:

- способствовать социально-профессиональному самоопределению;

- развивать самостоятельность в учебной деятельности;

- способствовать саморазвитию.

# **1.4. Планируемые результаты обучения:**

## **Знать:**

- архитектуру платформы Docsvision;

- компоненты Docsvision и порядок их установки;
- порядок администрирования Docsvision;
- порядок работы с электронной подписью;
- порядок администрирования подсистемы управление процессами;
- внутреннюю архитектуру Docsvision;
- возможности по организации хранения данных;
- сервис полнотекстового поиска;

- порядок мониторинга работоспособности и производительности Docsvision.

#### **Уметь:**

- устанавливать компоненты Docsvision;
- администрировать Docsvision;
- работать с электронной подписью;
- осуществлять периодическое обслуживание системы;
- работать с сервисом полнотекстового поиска;
- осуществлять мониторинг работоспособности и производительности Docsvision.

## **Владеть навыками:**

- установки Платформы Docsvision 5;
- активации Docsvision и диагностики проблем установки;
- настройки доступа к системе и рабочего места администратора;
- установки и настройки электронной подписи;
- работы по администрированию подсистемы управление процессами;
- работы по архивированию данных;
- работы по обслуживанию системы на Платформе Docsvision 5;
- оптимизации базы данных при работе с представлениями;
- кэширования прав доступа.
- **1.5. Трудоемкость** образовательной программы составляет 12 часов.

Трудоёмкость настоящей образовательной программы включает все виды учебной работы обучающегося, а также время, отводимое на текущий контроль успеваемости и промежуточную аттестацию.

**1.6. Язык обучения.** Обучение по образовательной программе ведется на русском языке.

**1.7. Документ об обучении**

Лицу, освоившему образовательную программу, выдается документ об обучении по образцу, установленному самостоятельно организацией, осуществляющей образовательную деятельность – сертификат.

# **2. Содержание программы**

# **2.1. Учебный план**

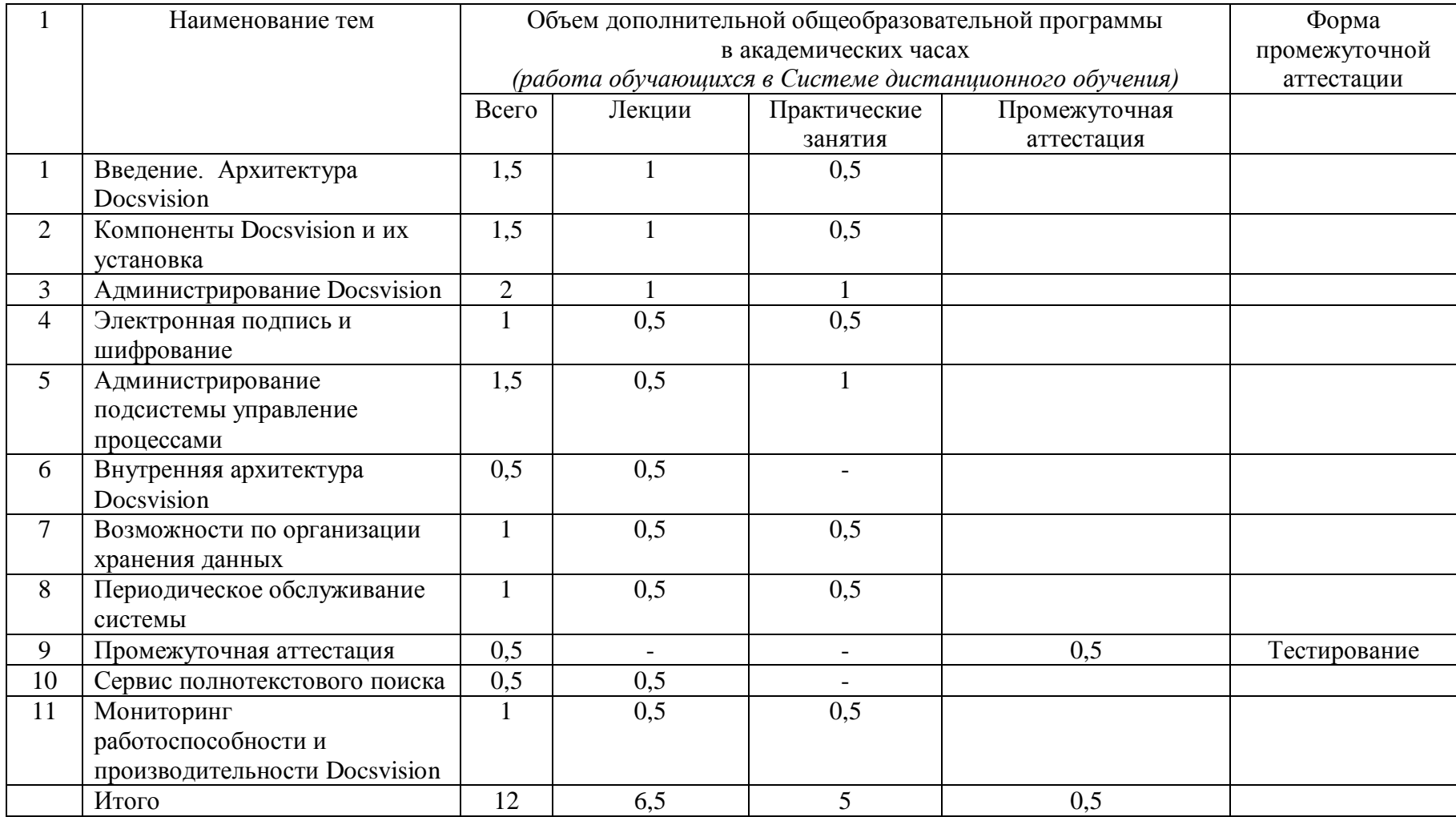

# **2.2. Календарный учебный график**

Начало обучения по мере комплектования учебных групп. Учебные группы формируются в течение всего календарного года.

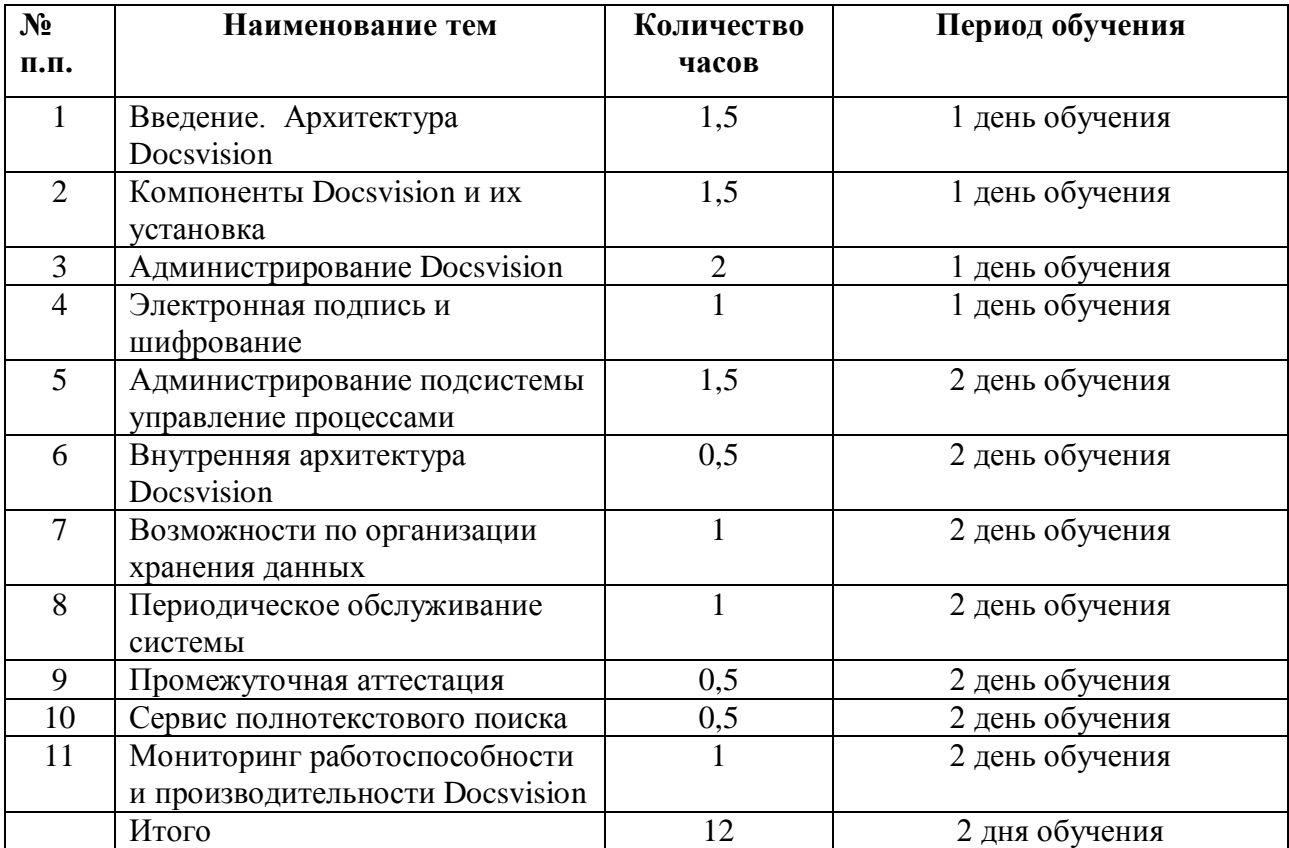

## **2.3. Рабочая программа**

# **Тема 1. Введение. Архитектура Docsvision Лекции**

Назначение системы. Базовое описание архитектуры. Возможности программной платформы. Платформа Docsvision. Возможности по организации рабочего места пользователя. Навигатор рабочего места пользователя. Альтернативные клиентские интерфейсы. Возможности масштабирования. Редакции системы, лицензирование.

## **Практические занятия**

Установка Платформы Docsvision 5.

# **Тема 2. Компоненты Docsvision и их установка Лекции**

Планирование развёртывания системы. Выбор аппаратной конфигурации. Требования к программной платформе. Требования к каналам связи. Установка серверных компонент. Установка клиентских компонент. Установка Docsvision 5 ResourceKit.

## **Практические занятия**

Активация Docsvision. Диагностика проблем установки.

## **Тема 3. Администрирование Docsvision**

## **Лекции**

Подготовка системы к работе.

Управление доступом к системе. Группы безопасности пользователей. Рекомендации по использованию групп безопасности пользователей. Аутентификация пользователей. Справочник сотрудников, синхронизация с Active Directory.

Навигатор рабочего места администратора.

Управление пользовательскими сессиями, управление лицензиями.

Управление блокировками.

Управление доступом к объектам системы. Модели безопасности.

Журнал событий навигатора. Системные настройки. Консоль настройки.

## **Практические занятия**

Настройка доступа к системе. Настройка рабочего места администратора.

#### **Тема 4. Электронная подпись и шифрование**

#### **Лекции**

Поддерживаемые провайдеры. Инструменты настройки. Использование.

## **Практические занятия**

Установка и настройка электронной подписи.

## **Тема 5. Администрирование подсистемы управление процессами Лекции**

Сервисы управления процессами. Управление доступом на редактирование процессов. Идентификация работоспособности системы.

## **Практические занятия**

Работа по администрированию подсистемы управление процессами.

## **Тема 6. Внутренняя архитектура Docsvision**

## **Лекции**

Схема карточки. Архитектура базы данных. Просмотр схемы данных карточки. Docsvision SDK.

# **Тема 7. Возможности по организации хранения данных Лекции**

Внешнее хранение данных. Архивирование данных.

## **Практические занятия**

Работа по архивированию данных.

# **Тема 8. Периодическое обслуживание системы Лекции**

Отключение неактивных сессий. Снятие зависших блокировок Вымещение логов. Резервное копирование. Реорганизация индексов. Перестроение индексов. Контроль целостности БД.

### **Практические занятия**

Работа по обслуживанию системы на Платформе Docsvision 5.

## **Промежуточная аттестация**

Промежуточная аттестация проводится в форме тестирования в соответствии с оценочными материалами, установленными Приложением 1 настоящей программы.

# **Тема 9. Сервис полнотекстового поиска Лекции**

Поиск карточек по их содержимому и содержимому прикрепленных файлов. Сервис полнотекстового индексирования. Система полнотекстового поиска. Рекомендации по оптимизации полнотекстового поиска.

# **Тема 10. Мониторинг работоспособности и производительности Docsvision**

## **Лекции**

Проверка базового соединения. Проверка log-файлов и работоспособности всех job-ов. Журналы для сбора информации о процессе установки и работы системы. Настройка журналов в Консоли. Настройка службы WF.

## **Практические занятия**

Оптимизация базы данных при работе с представлениями. Кэширование прав доступа.

# **3. Организационно-педагогические условия реализации программы**

# **3.1. Требования к уровню подготовки поступающего на обучение, необходимое для освоения программы**

Программа рассчитана на лиц, старше 18 лет. Без предъявления требований к уровню образования.

## **3.2. Форма обучения**

Обучение по образовательной программе осуществляется в заочной форме с исключительным применением электронного обучения и дистанционных образовательных технологий.

## **3.3. Режим занятий**

Максимальная учебная нагрузка не более 12 часов в неделю, включая все виды учебной работы обучающегося, и не более 6 часов в день.

Занятия проходят в соответствии с расписанием учебных занятий.

Для всех видов аудиторных занятий 1 академический час устанавливается продолжительностью 45 минут.

Выбор методов обучения для каждого занятия определяется педагогом дополнительного образования в соответствии с составом и уровнем подготовленности обучающихся, степенью сложности излагаемого материала, наличием и состоянием учебного оборудования, технических средств обучения, местом и продолжительностью проведения занятий.

Теоретические занятия проводятся с целью изучения нового учебного материала. Изложение материала необходимо вести в форме, доступной для понимания обучающихся, соблюдать единство терминологии, определений и условных обозначений, соответствующих международным договорам и нормативным правовым актам. В ходе занятий педагог дополнительного образования обязан соотносить новый материал с ранее изученным, дополнять основные положения примерами из практики, соблюдать логическую последовательность изложения.

Практические занятия проводятся с целью закрепления теоретических знаний и выработки у обучающихся основных умений и навыков работы в ситуациях, максимально имитирующих реальные процессы.

## **3.4. Материально-технические условия реализации программы**

Рабочее место педагога обеспечено материально-технической базой (условиями) для проведения учебных занятий.

Обучение осуществляется в электронной информационнообразовательной среде (ЭИОС): на платформе «АнтиТренинги» <https://antitreningi.ru/>

Материально-техническое обеспечение педагога, необходимое для реализации настоящей образовательной программы:

Ноутбук – 1 шт.

Микрофон – 1 шт.

Наушники – 1 шт.

Интернет – 100 мб. С.

Материально-техническое обеспечение обучающегося, необходимое для освоения настоящей образовательной программы:

Персональный компьютер (далее – ПК) или ноутбук со следующими характеристиками:

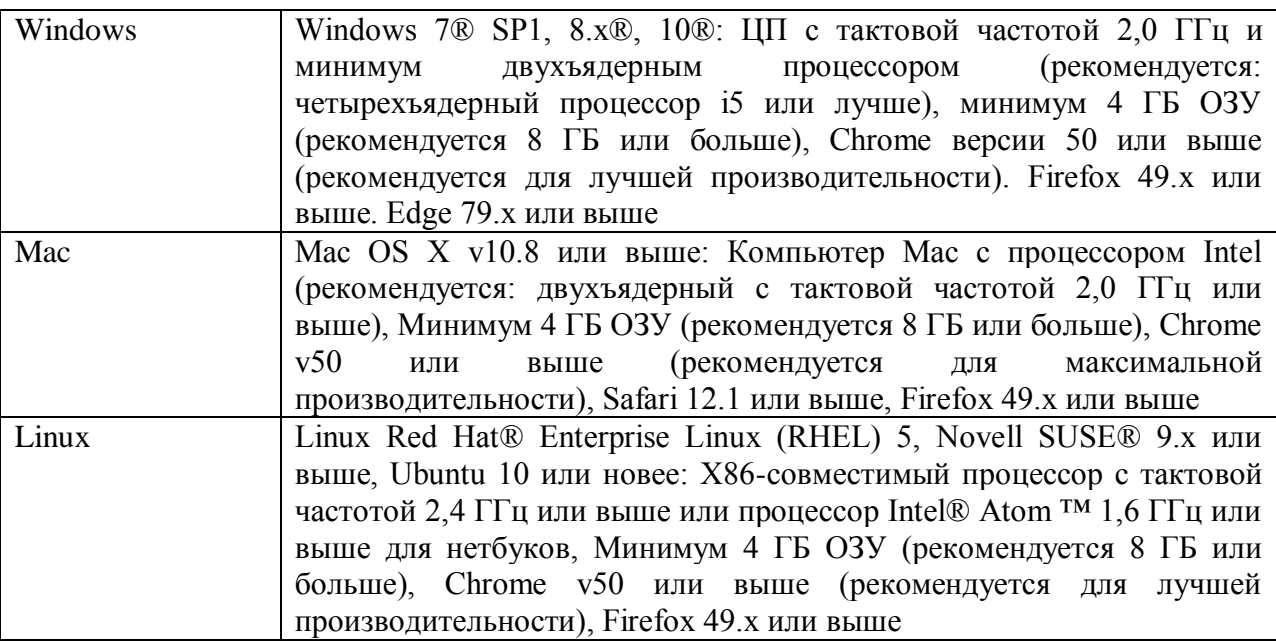

Пропускная способность ПК или ноутбука:

Аудио: минимум 50 кбит входящего/ исходящего (рекомендуется 100 кбит/ с);

Видео: минимум 100 кбит входящего/ исходящего (рекомендуется 200 кбит/ с);

Видео HD: минимум 500 кбит входящего / исходящего (рекомендуется 1 Мбит / с);

Демонстрация экрана: минимум 800 кбит входящего / исходящего (рекомендуется 1,5 Мбит / с).

Поддерживаемые устройства:

Windows: Любая камера или видеокарта, совместимая с моделью драйвера Windows (WDM). Поддержка USB и FireWire;

Mac: Любая камера или видеокарта, совместимая с моделью драйвера QuickTime. Поддержка USB и FireWire;

Linux: Поддержка USB и FireWire.

## **3.5. Требования к кадровым условиям реализации программы**

Согласно профессиональному стандарту «Педагог дополнительного образования детей и взрослых» (утв. приказом Министерства труда и социальной защиты РФ от 22.09.2021 № 652н) к педагогу дополнительного образования предъявляются следующие требования к образованию и обучению:

Высшее образование или среднее профессиональное образование в рамках укрупненных групп специальностей и направлений подготовки высшего образования и специальностей среднего профессионального образования «Образование и педагогические науки»

или

Высшее образование либо среднее профессиональное образование в рамках иных укрупненных групп специальностей и направлений подготовки высшего образования и специальностей среднего профессионального образования при условии его соответствия дополнительным общеразвивающим программам, дополнительным предпрофессиональным программам, реализуемым организацией, осуществляющей образовательную деятельность, и получение при необходимости после трудоустройства дополнительного профессионального образования педагогической направленности

или

Успешное прохождение обучающимися промежуточной аттестации не менее чем за два года обучения по образовательным программам высшего образования по специальностям и направлениям подготовки, соответствующим направленности дополнительных общеобразовательных программ.

Требования к опыту практической работы: не менее двух лет в должности педагога дополнительного образования, иной должности педагогического работника - для старшего педагога дополнительного образования.

Особые условия допуска к работе:

- отсутствие ограничений на занятие педагогической деятельностью, установленных законодательством Российской Федерации;

- прохождение обязательных предварительных и периодических медицинских осмотров.

## **3.6. Учебно-методическое обеспечение программы:**

1. Docsvision 5. Система управления документами и бизнеспроцессами. Справка Docsvision 5 // ООО «ДоксВижн», 2014.

#### **4. Оценка качества освоения образовательной программы**

При реализации образовательной программы оценка результатов освоения программы проводится в рамках текущего контроля успеваемости и промежуточной аттестации.

Итоговая аттестация по настоящей образовательной программе не осуществляется.

Порядок проведения текущего контроля успеваемости, промежуточной аттестации обучающихся устанавливается организацией, осуществляющей образовательную деятельность.

#### **Текущий контроль успеваемости**

Текущий контроль успеваемости осуществляется в ходе изучения тем соответствующих модулей.

Текущий контроль успеваемости проводится с целью получения оперативной информации о качестве усвоения обучающимися учебного материала, управления учебным процессом и совершенствования методики проведения занятий.

Форма текущего контроля – контроль активности обучающихся на образовательной платформе, анализ результатов выполненных практических заданий.

Критерии оценивания при проведении текущего контроля успеваемости*:* правильность ответа по содержанию занятия (учитывается количество и характер ошибок при ответе); рациональность использованных приемов и способов решения поставленной учебной задачи (учитывается умение использовать наиболее прогрессивные и эффективные способы достижения цели).

#### **Промежуточная аттестация**

Освоение образовательной программы сопровождается промежуточной аттестацией обучающихся, проводимой в форме, определенной учебным планом, и в порядке, установленном организацией, осуществляющей образовательную деятельность.

Промежуточная аттестация проводится в соответствии с календарным учебным графиком и расписанием учебных занятий.

Промежуточная аттестация обучающихся предназначена для определения степени достижения планируемых результатов обучения.

Форма промежуточной аттестации – тестирование.

15

**Оценочные материалы**, используемые при промежуточной аттестации обучающихся, устанавливаются Приложением 1.

При проведении промежуточной аттестации применятся зачетная система оценки: «зачтено»/ «не зачтено».

Критерием оценки служит следующая шкала количества верных ответов (в  $\frac{6}{6}$ ):

0–70 % – не зачтено;

71%–100% – зачтено.

# **5. Методические материалы**

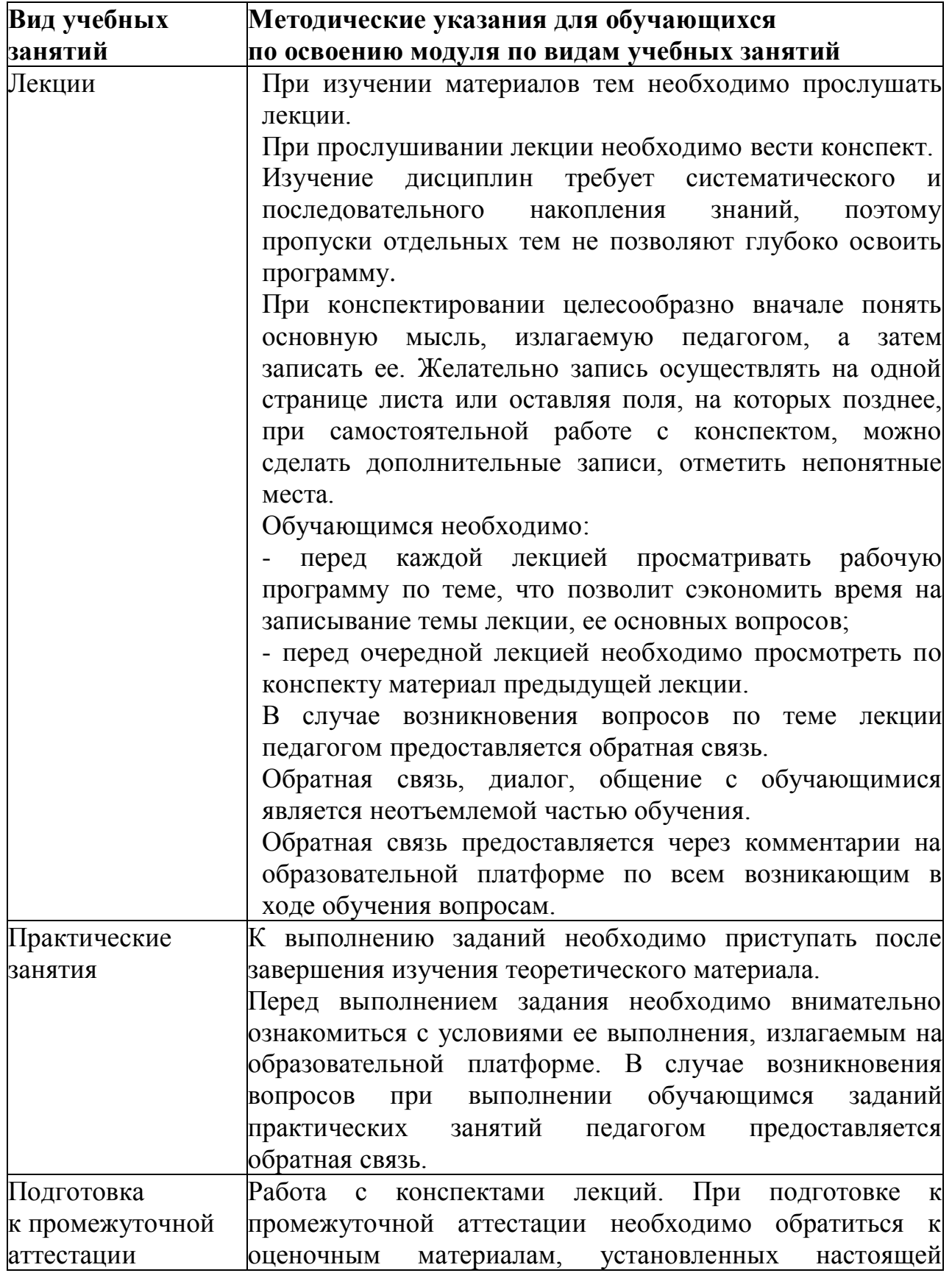

# **Методические указания по освоению программы**

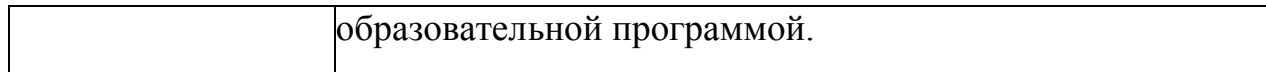

#### **Оценочные материалы промежуточной аттестации**

#### **Тест**

### **1. Функции системного администратора DOCSVISION заключается в …**

- □ Сервисном обслуживании системы
- □ Управлении доступом к системе
- □ Функциональной и технической настройке системы
- □ Установке компонент системы
- □ Предварительной настройке системы
- □ Проектировании технической части решения
- □ Обеспечении работоспособности системы

#### **2. Кластер баз данных DOCSVISION**

- □ Настраивается с помощью специального модуля DOCSVISION "Кластер баз данных"
- □ Целесообразен для внедрений от тысячи пользователей
- $\Box$  Требуется для своей установки Microsoft .NET Framework 4.0 и выше
- □ Предназначен для повышения производительности работы с БД
- □ Предназначен для повышения отказоустойчивости работы с БД
- □ Настраивается в Консоли настройки Docsvision

#### **3. Docsvision поддерживает работу со следующими видами электронных подписей:**

- □ Слабая, не квалифицированная, квалифицированная
- □ Простая, сложная, квалифицированная
- □ Не квалифицированная, сложная, квалифицированная
- □ Простая, усиленная, квалифицированная

#### **4. Docsvision может взаимодействовать со следующими почтовыми серверами:**

- □ С любым сервером поддерживающим SMTP/POP3
- □ Только с Exchange Server
- □ С Exchange Server и IBM Lotus Domino

#### **5. Типы клиентских лицензий, регулируемых лицензионным ключом DOCSVISION:**

- □ Конкурентные лицензии
- □ Корпоративные лицензии

Персональные лицензии**6. Члены группы … имеют права для перемещения карточек в архивные таблицы.**

- □ DOCSVISION Users
- □ DOCSVISION Security Administrators
- □ DOCSVISION Workflow Administrators
- □ DOCSVISION Administrators
- □ DOCSVISION Archive Operators
- □ DOCSVISION Guests
- □ DOCSVISION Workflow Process Creators

**7. Для входа в DOCSVISION под учетной записью другого пользователя для ключа Disablentlm необходимо указать значение …**

 $\Box$  0

- □ Указывать значение ключа не обязательно
- □ 1

#### **8. Атрибуты сотрудника DOCSVISION для назначения прав его доступа по модели дискреционной безопасности к объектам DOCSVISION …**

- □ ФИО сотрудника
- □ Должность сотрудника
- □ Учетная запись сотрудника

#### 9. **Инсталляционный пакет клиентской части DOCSVISION, для которого необходимо создать mst преобразование при его установке групповой политикой …**

- □ WorkflowClientNNN.msi
- □ TakeOfficeClientNNN.msi
- □ BackOfficeClientNNN.msi
- □ DocsvisionClientNNN.msi
- □ Prerequisites.msi

#### **10. Функции инженера по внедрению DOCSVISION заключается в …**

- □ Установке компонент системы
- □ Сервисном обслуживании системы
- □ Проектировании технической части решения
- □ Обеспечении работоспособности системы
- □ Обучение системных администраторов
- □ Управлении доступом к системе
- □ Предварительной настройке системы
- □ Функциональной и технической настройке системы

#### 11. **Docsvision поддерживает работу со следующими видами электронных подписей:**

- □ Слабая и усиленная
- □ Слабая и сложная
- □ Простая и сложная
- □ Неквалифицированная и квалифицированная
- □ Неквалифицированная и простая

#### 12. **Кластер workflow DOCSVISION…**

- □ Настраивается в Консоли настройки DOCSVISION
- □ Целесообразен для внедрения от тысячи пользователей
- □ Настраивается с помощью специального модуля DOCSVISION "Кластер workflow"
- □ Предназначен для повышения производительности работы с БД
- □ Предназначен для повышения отказоустойчивости обработки бизнеспроцессов

#### 13. **Параметры, определяющие уникальность клиентского подключения (при ограничении количества пользовательских подключений к серверу лицензионным ключом)…**

- $\Box$  Имя компьютера + имя приложения, выполняющего подключение
- □ Тип приложения, выполнившего подключение + учетная запись пользователя
- □ Нет правильного варианта
- $\Box$  Имя компьютера + учетная запись пользователя

#### 14. **Клиентские компоненты DOCSVISION…**

- □ По умолчанию устанавливаются для ВСЕХ пользователей
- □ Требуется для своей установки и корректной работы Microsoft .NET Framework 4.0 версии Full и/или 4.5
- $\square$  Возможно установить по URL при обращении к серверу из браузеров IE 7.0 и выше, Firefox 13.0 и выше, Chrome 19.0 и выше, Opera 12.0 и выше
- □ Автоматически устанавливаются при установке серверных компонент
- □ Требуются для своей установки и корректной работы Microsoft .NET Framework 3.5 SP1
- □ При установке (по умолчанию) НЕ требуют прав администратора
- $\square$  требуют для своей установки Microsoft .NET Framework 3.5
- $\Box$  требуют для своей установки Microsoft .NET Framework 4.0 и выше

#### 15. **Параметры URL, используемые для обращения к базе данных DOCSVISION, не являющейся базой данных по умолчанию…**

- o Basename
- o Namebase
- o Namebd
- o Bdname

## 16. **Инсталляционный пакет клиентской части DOCSVISION, для которого необходимо создать mst преобразование при его установке групповой политикой …**

- o WorkflowClientNNN.msi
- o TakeOfficeClientNNN.msi
- o BackOfficeClientNNN.msi
- o DocsvisionClientNNN.msi
- o mst преобразование создавать не требуется

#### 17. **StorageServer – это…**

- □ Windows-служба Docsvision
- □ Web-служба Docsvision
- □ Утилита входящая в состав серверных компонент Docsvision
- □ Компонента Docsvision Навигатор

#### 18. **Группы безопасности, автоматически создаваемые при установке Docsvision…**

- □ Docsvision Users
- $\Box$  Docsvision Power Users
- □ Docsvision RoleModel Administrators
- □ Docsvision Security Administrators
- □ Docsvision Workflow Process Administrators
- □ Docsvision Administrators
- □ Docsvision Archive Operators
- $\Box$  Docsvision Archive Administrators

#### **19. Docsvision поддерживает работу со следующими видами электронных подписей:**

- o Слабая, усиленная, квалифицированная
- o Слабая, сложная
- o Не квалифицированная, простая, квалифицированная
- o Простая, сложная, квалифицированная
- o Не квалифицированная, сложная, квалифицированная

#### 20. **Для снятия блокировки карточки можно использовать…**

- □ DV Explorer
- □ Docsvision Рабочее место администратора
- □ Docsvision Навигатор
- □ Консоль настройки Docsvision

#### **21. Заполнить справочник контрагентов DOCSVISION можно…**

- □ Вручную
- □ Бизнес-процессом
- □ Синхронизацией с Active Directory

## □ Утилитой TOStaffLoader

## **22. Docsvision поддерживает работу со следующими видами электронных подписей:**

- □ простая, усиленная, квалифицированная
- □ неквалифицированная, простая, квалифицированная
- □ неквалифицированная, квалифицированная
- □ неквалифицированная, простая
- □ слабая, не квалифицированная, квалифицированная
- □ простая, сложная, квалифицированная
- □ не квалифицированная, сложная, квалифицированная
- □ слабая, сложная
- □ слабая, усиленная, квалифицированная
- □ неквалифицированная, сложная, квалифицированная